#### МІНІСТЕРСТВО ОСВІТИ І НАУКИ УКРАЇНИ Львівський національний університет імені Івана Франка Факультет географічний Кафедра геоморфології і палеогеографії

#### Затверджено

На засіданні кафедри геоморфології і палеогеографії факультету географічного Львівського національного університету імені Івана Франка (протокол № 10 від 10.01.2024 р.)

Завідувач кафедри проф. Л.Ф. Дубіс

# Силабус з навчальної дисципліни

## " КОМП'ЮТЕРНІ ТЕХНОЛОГІЇ В СТУДЕНТСЬКІЙ НАУКОВІЙ РОБОТІ",

що викладається у межах дисциплін вільного вибору студента (загальноуніверситетський вибір) на 2024/2025 н. р.

Львів-2024

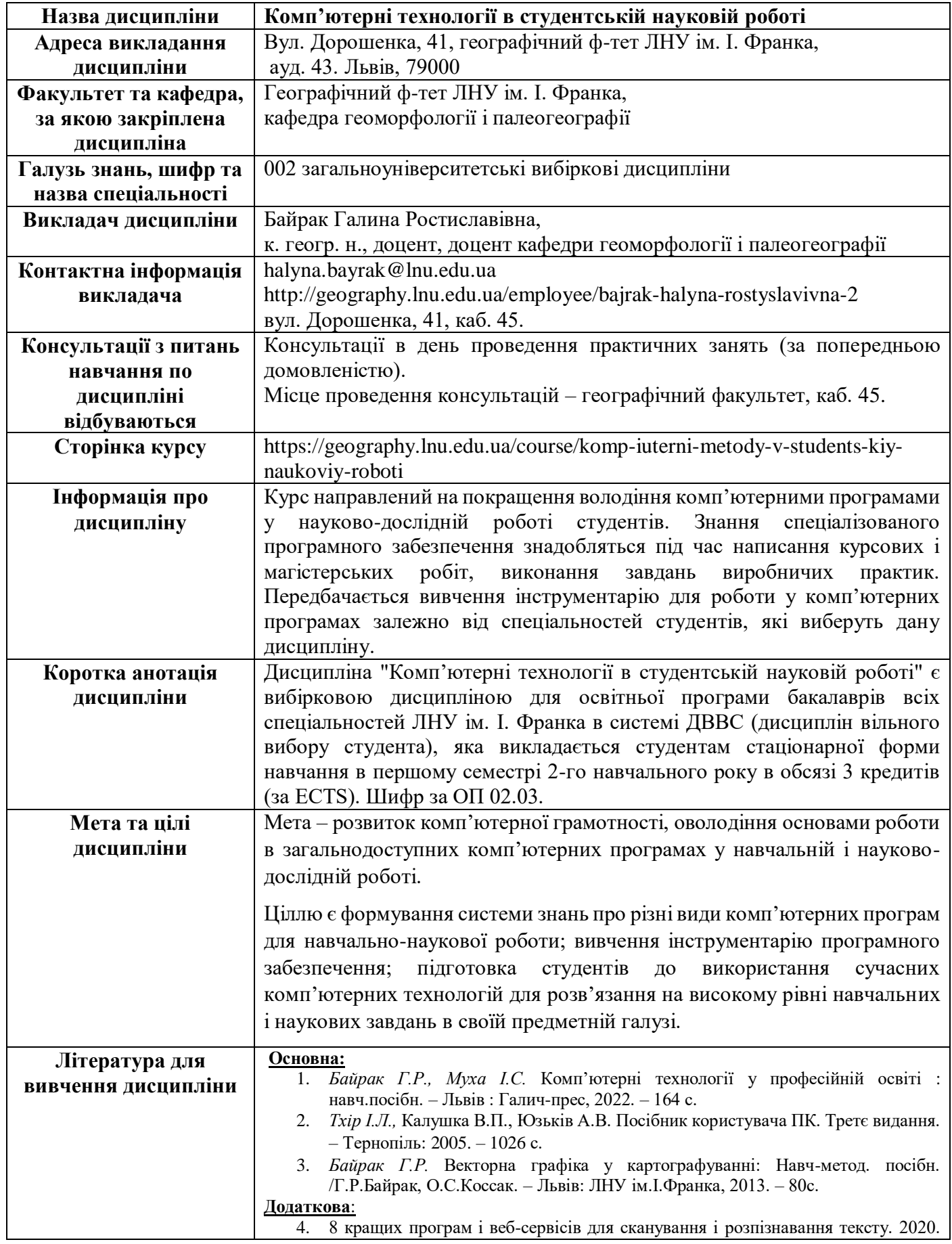

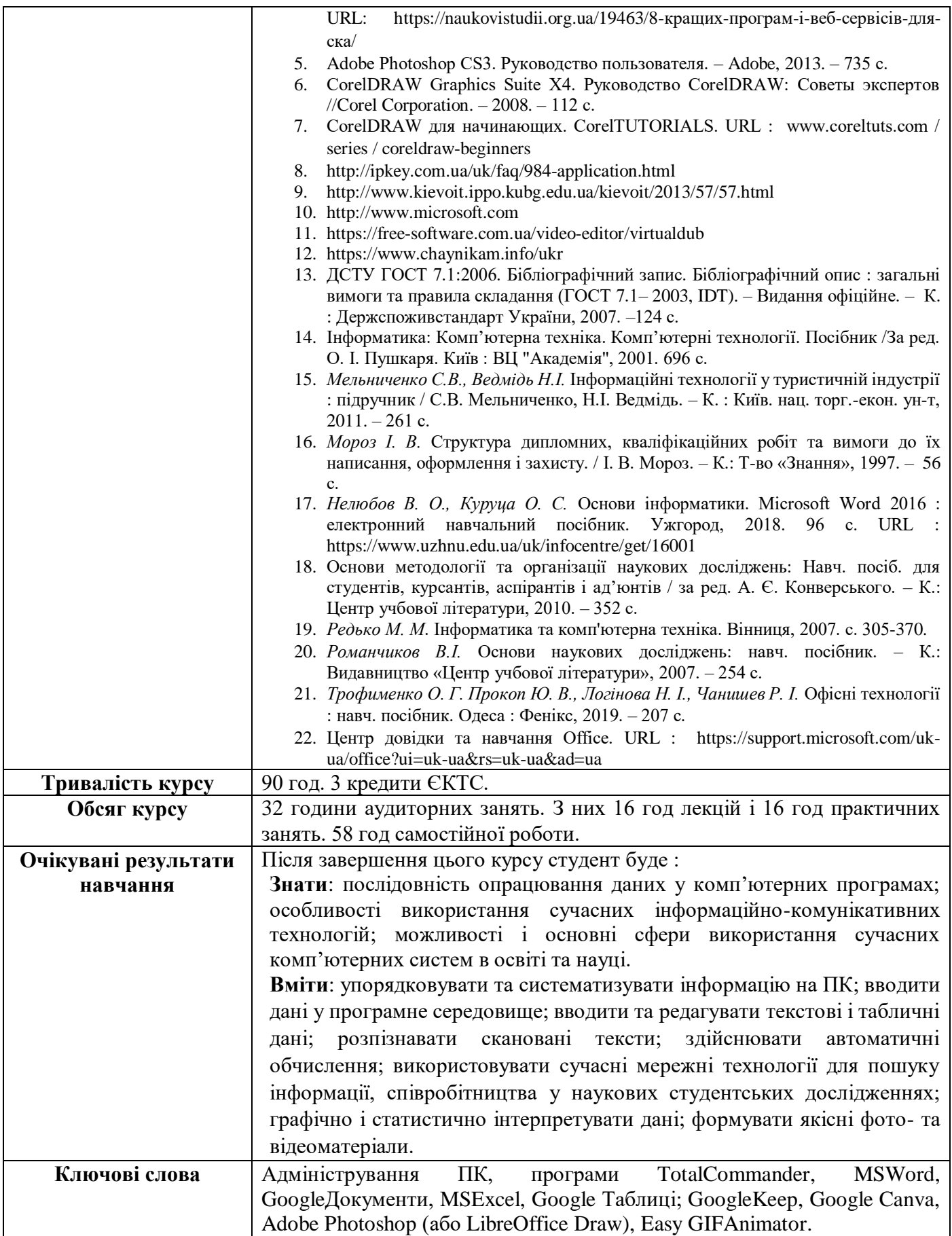

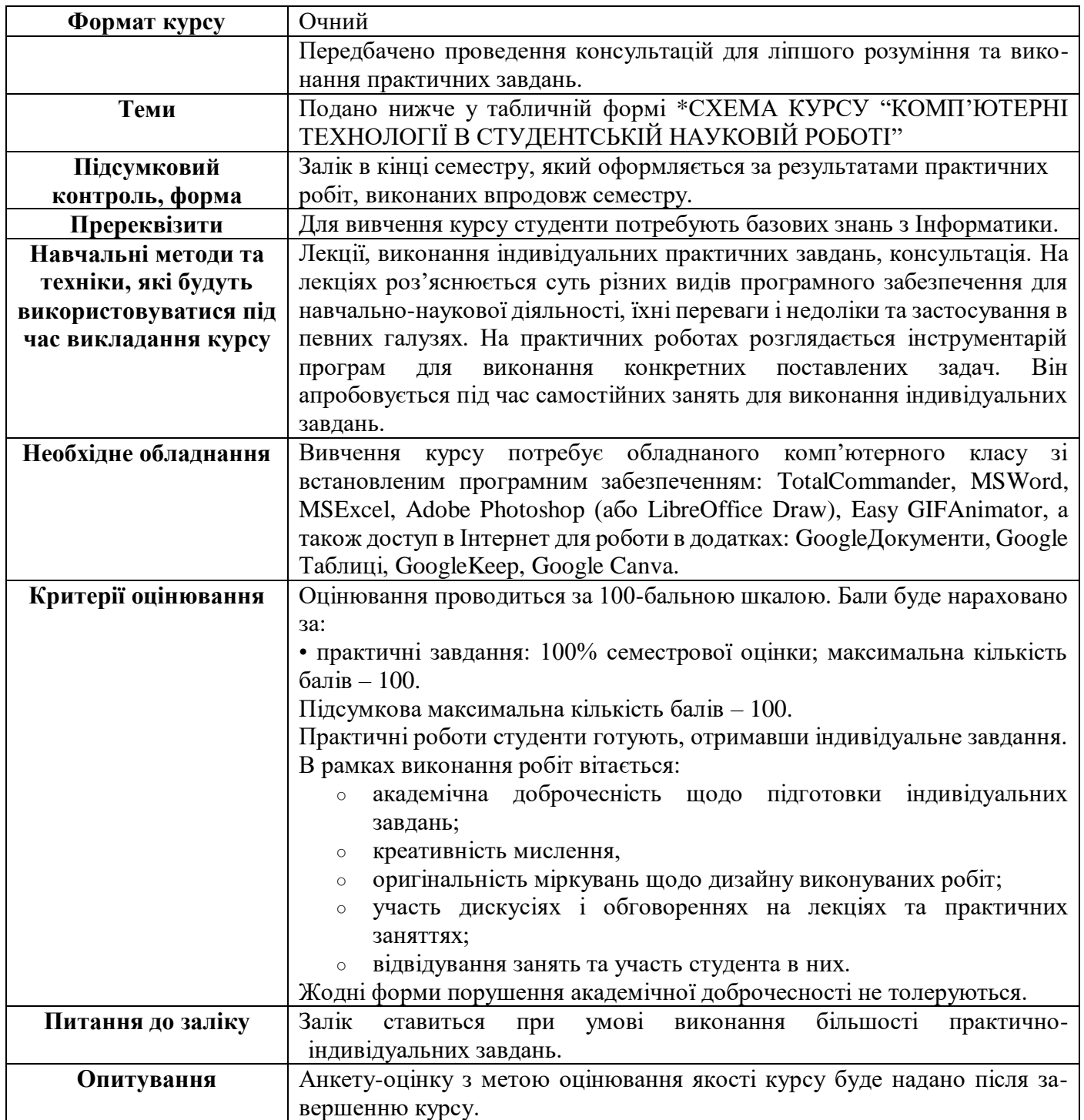

### \*СХЕМА КУРСУ "КОМП'ЮТЕРНІ ТЕХНОЛОГІЇ В СТУДЕНТСЬКІЙ НАУКОВІЙ РОБОТІ"

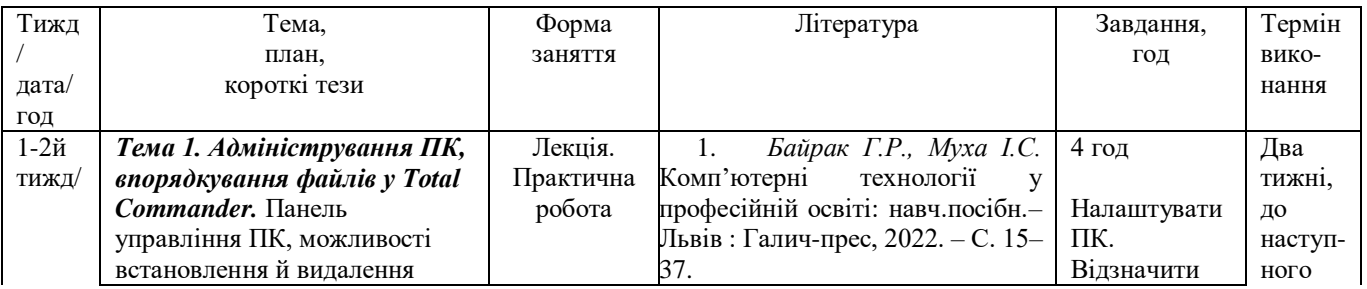

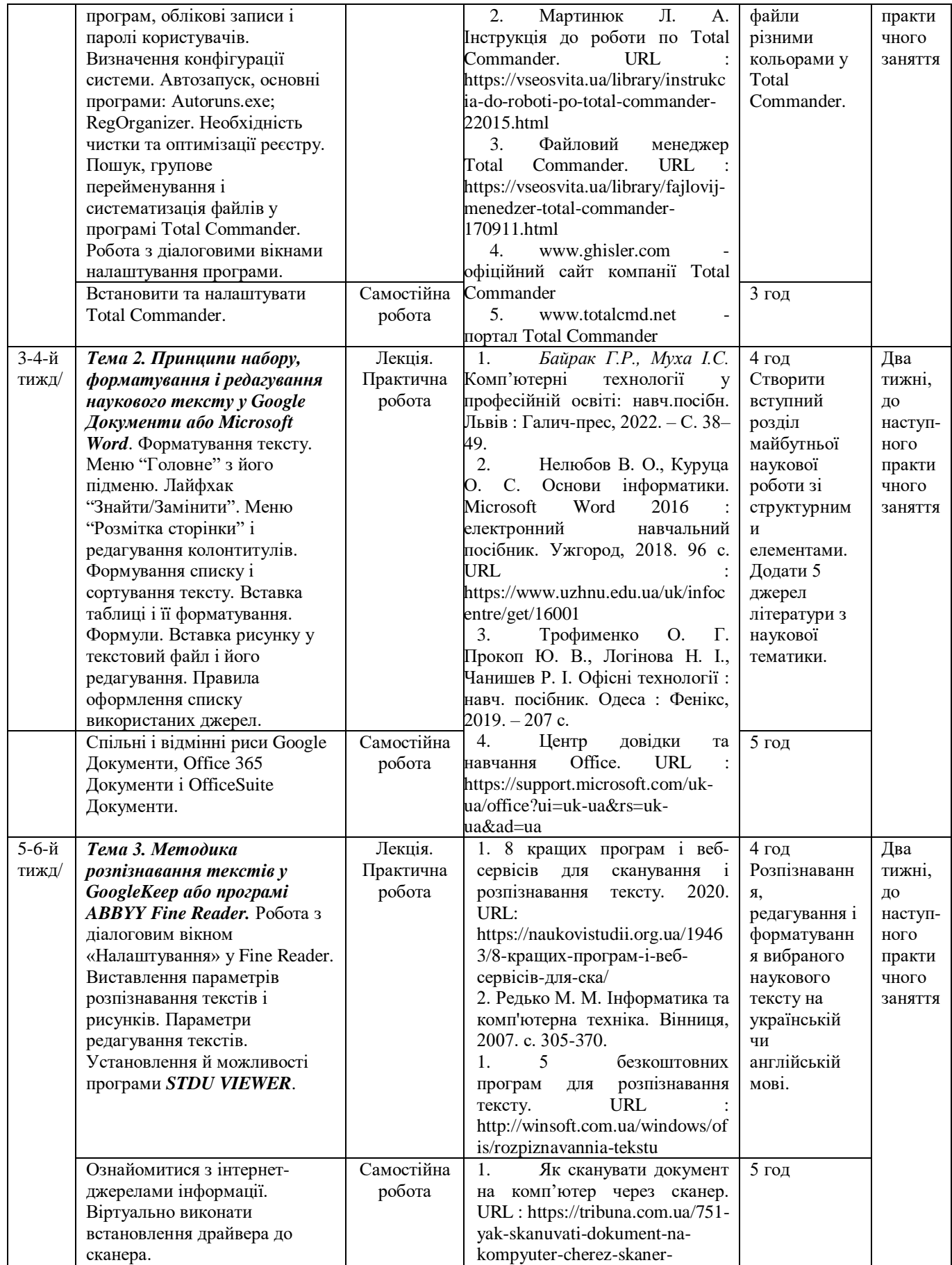

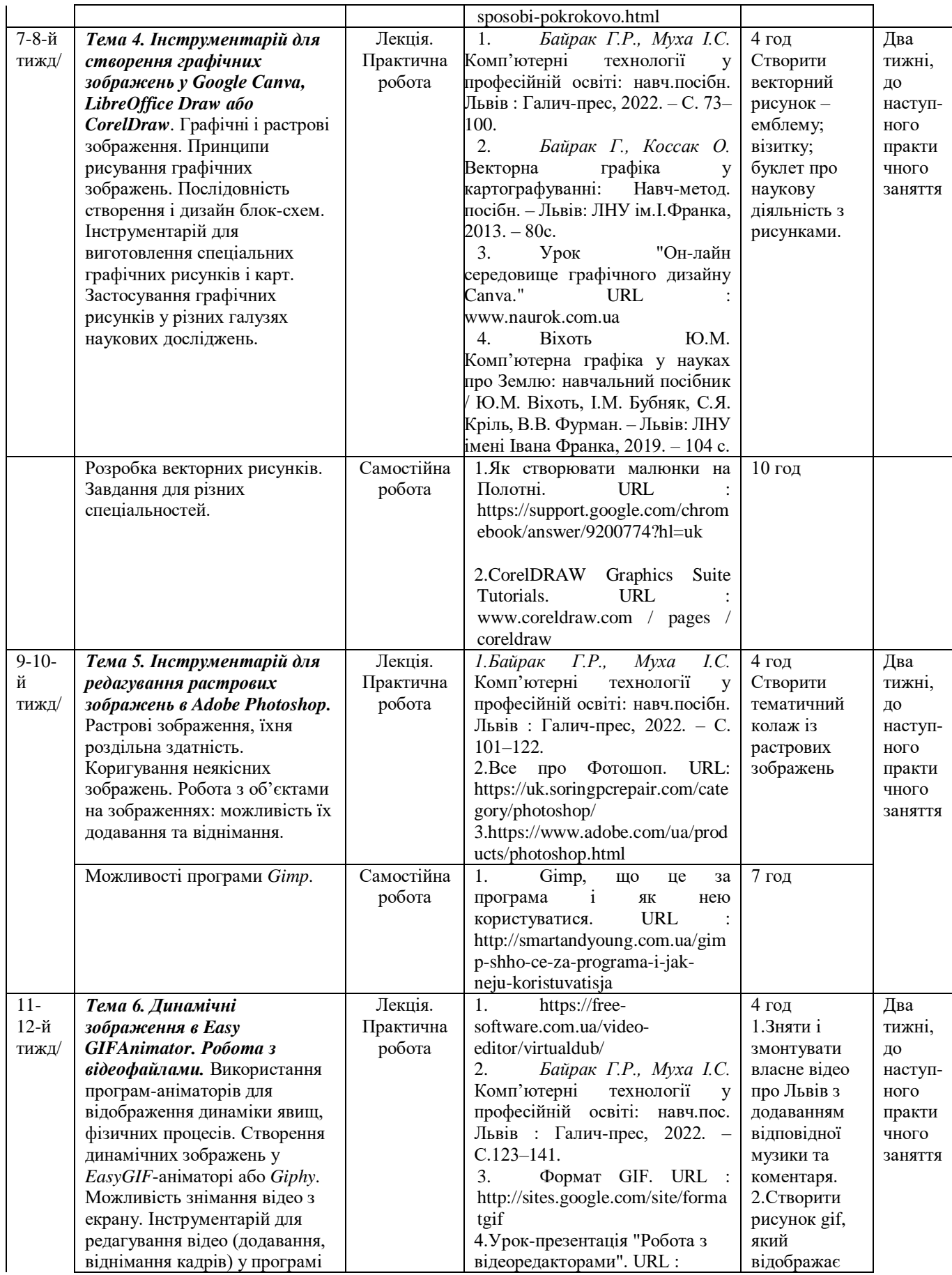

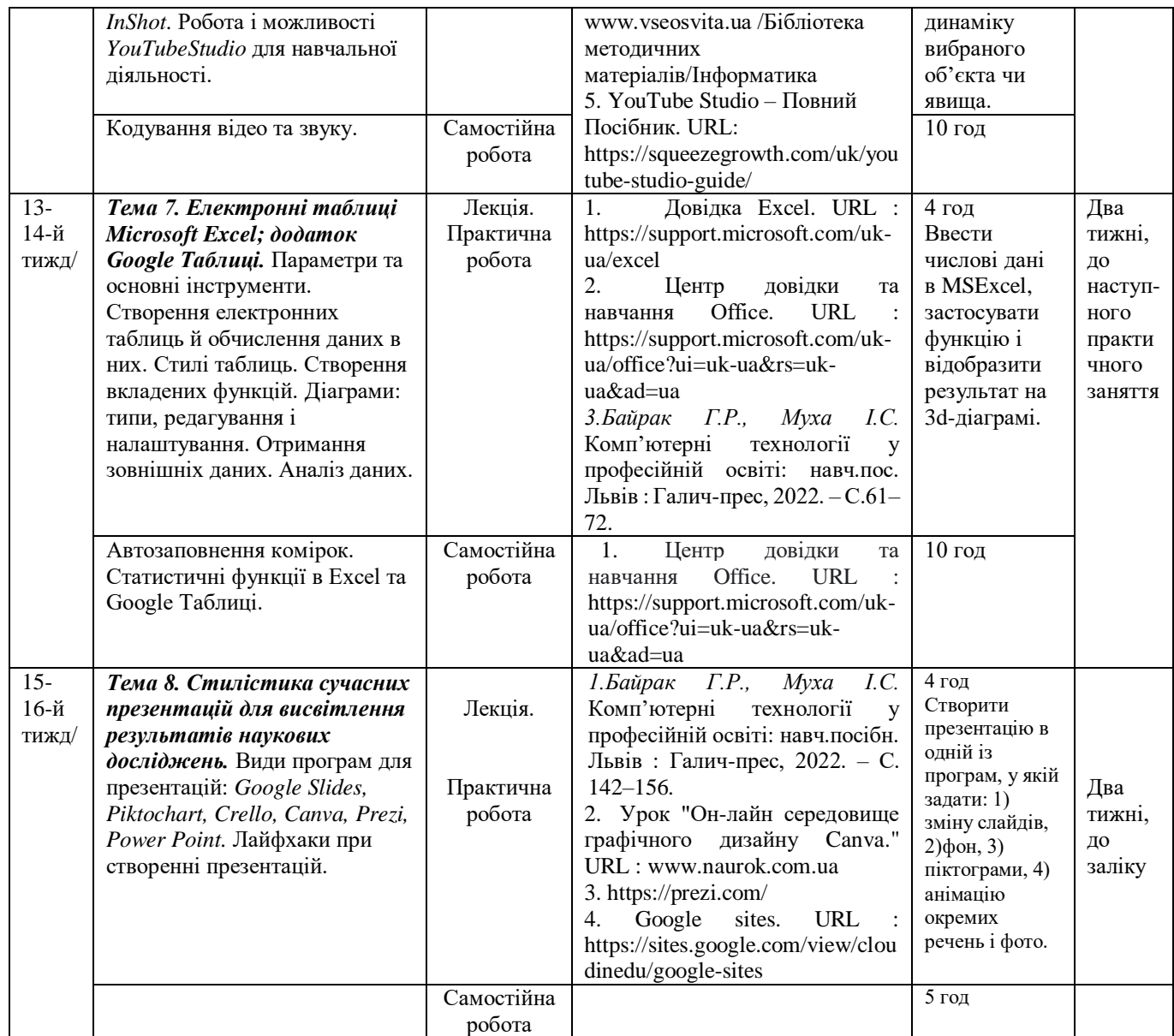